V L O Y M -6 -8 http://130.149.60.45/~farbmetrik/OG85/OG85LBNP.PDF /.PS; Start-Ausgabe, Seite 11/12 N: Keine Ausgabe-Linearisierung (OL) in Datei (F), Startup (S), Gerät (D)

C

-6

TUB-Registrierung: 20110801-OG85/OG85LBNP.PDF /.PS

TUB-Material: Code=rha4ta

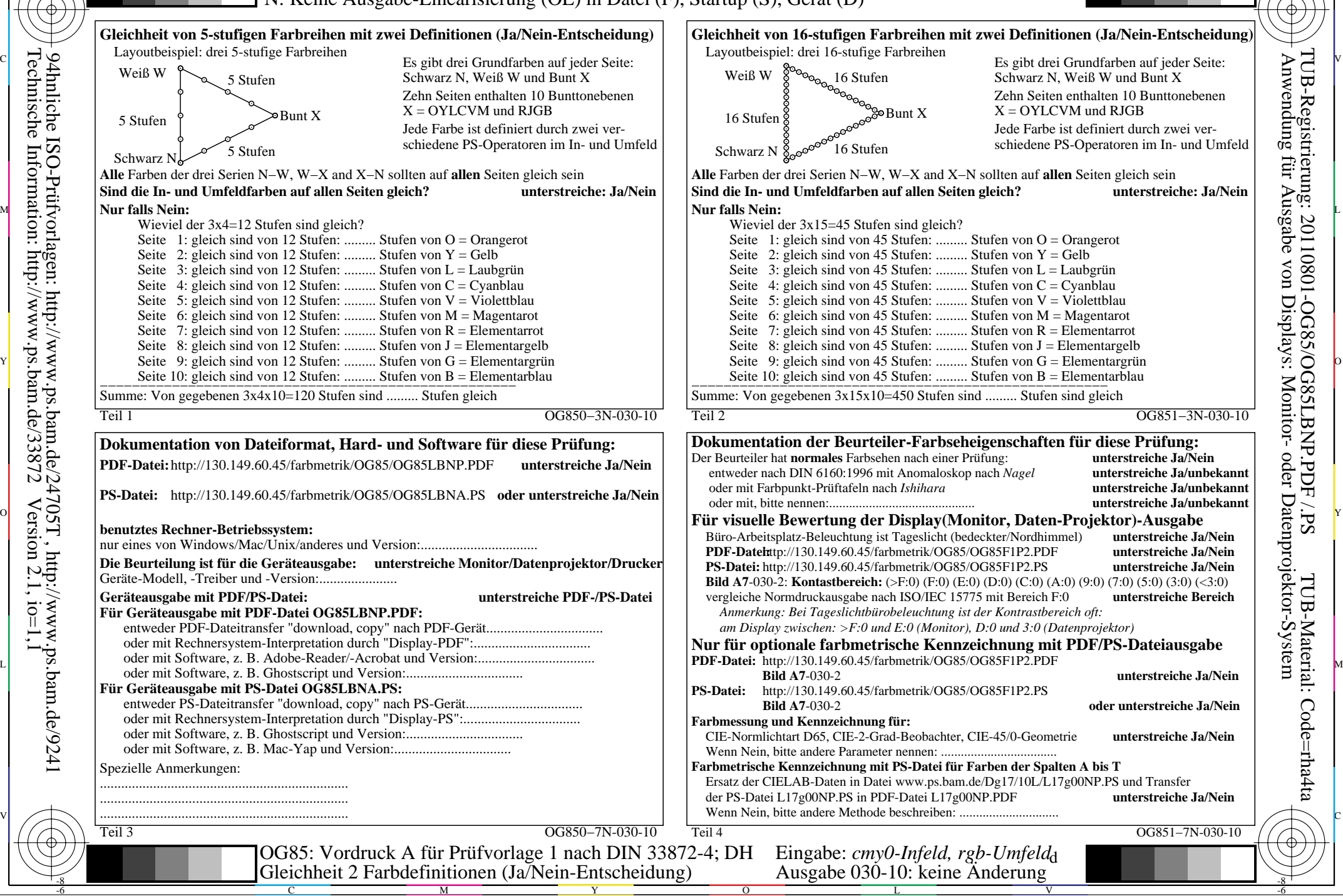

-8

-8